## REFUERZO A CORTANTE DE VIGAS **APLACADO CON SISTEMA FRP: TEJIDOS MAPEWRAP SYSTEM**

La intervención de refuerzo a cortante de una viga se realiza mediante la colocación, de forma transversal al desarrollo longitudinal de la misma, de los tejidos unidireccionales de fibra de carbono **MAPEWRAP**, aplicados con un ciclo epoxídico.

Una vez realizada la **preparación del soporte** (FICHA 1.A), efectuado el redondeo de todas las aristas vivas presentes en las vigas con un radio de curvatura de al menos 20 mm, así como las **operaciones de reparación** (FICHA 1.C), se procederá tal y como se indica a continuación:

**→** Aplicar sobre la superficie a reforzar el imprimador epoxídico bicomponente **MAPEWRAP PRIMER 1** (foto A).

**→** Aplicar con llana, sobre el imprimador fresco, una capa uniforme de 1,0-1,5 mm de estuco epoxídico bicomponente **MAPEWRAP 11** o **MAPEWRAP 12** (\*) (foto B).

**→** Aplicar, sobre el estuco epoxídico aún fresco, una capa de resina epoxídica fluida para la impregnación de los tejidos **MAPEWRAP 31** (foto C).

**→** Cortar con unas tijeras el tejido **MAPEWRAP C UNI-AX** a la longitud deseada.

**→** Aplicar láminas adyacentes de **MAPEWRAP C UNI-AX** dispuestas como estribos abiertos con la típica forma en U o en envoltura completa, colocando las bandas de tejido de forma ortogonal al eje longitudinal de la viga. Presionar con ayuda de un rodillo tipo **RODILLO MAPEWRAP** a fin de eliminar eventuales burbujas de aire (fotos D y E).

**→** Aplicar una segunda capa de **MAPEWRAP 31** (foto F).

**→** Espolvorear la resina todavía fresca con arena de **QUARZO 1,2** seca (foto G).

**→** Una vez transcurridas al menos 24 horas desde la aplicación de los tejidos, enlucir con los enlucidos cementosos de la gama **PLANITOP**.

(\*) Para un mayor tiempo de trabajabilidad es posible utilizar **MAPEWRAP 12**.

## **PROCEDIMIENTO TÉCNICO DE INTERVENCIÓN**

**1 | VIGA EXISTENTE**

 **| REPARACIÓN DE SECCIÓN | MAPEWRAP PRIMER 1 | MAPEWRAP 11/12 | MAPEWRAP 31 | MAPEWRAP C UNI-AX | MAPEWRAP 31 | QUARZO 1,2 | PLANITOP 200**

**C**

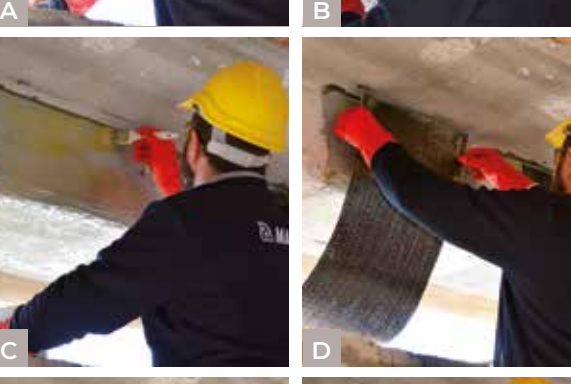

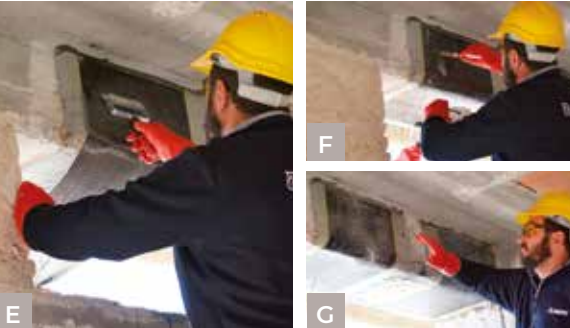

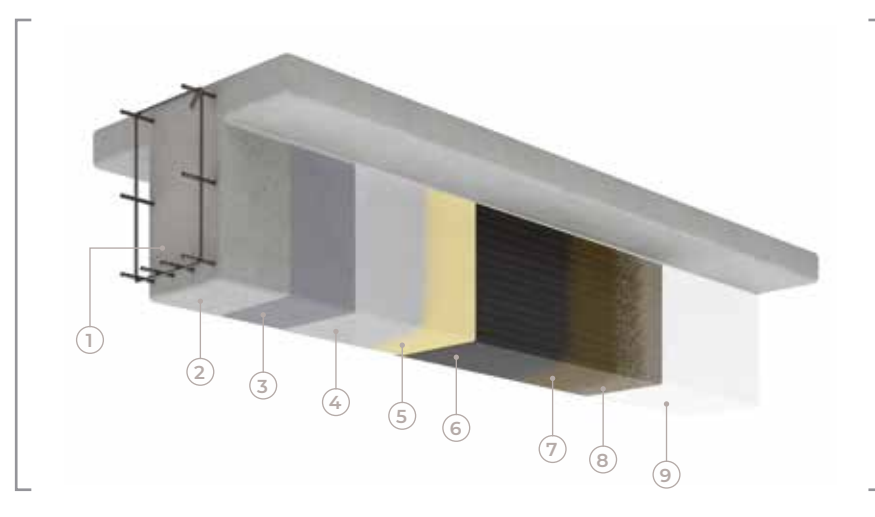

*1. A través del software MAPEI FRP FORMULA, de conformidad con las instrucciones del CNR DT 200 italiano, es posible definir las características del tejido MAPEWRAP UNI-AX (tipo de fibra, gramaje, módulo elástico, dimensiones, inclinación, distancia y número de capas). 2. En el caso de aplicar varias capas de tejido (no se recomiendan más de tres) es necesario que éstas se ejecuten directamente sobre la capa de MAPEWRAP 31 aún fresca. 3. MAPEWRAP C UNI-AX SYSTEM cuenta con el Certificado de Evaluación Técnica italiano (CVT) de acuerdo con el L.G. a que se refiere el D.P.C.S.LL.PP. n.220 de 09/07/2015. 4. En España, los sistemas de refuerzo FRP de MAPEI, CARBOPLATE y MAPEWRAP, poseen el Documento de Idoneidad Técnica (DIT) 549/14, emitido por el Instituto Eduardo Torroja (IETcc).*

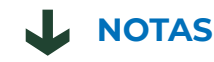

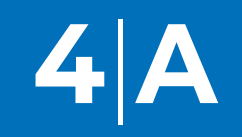

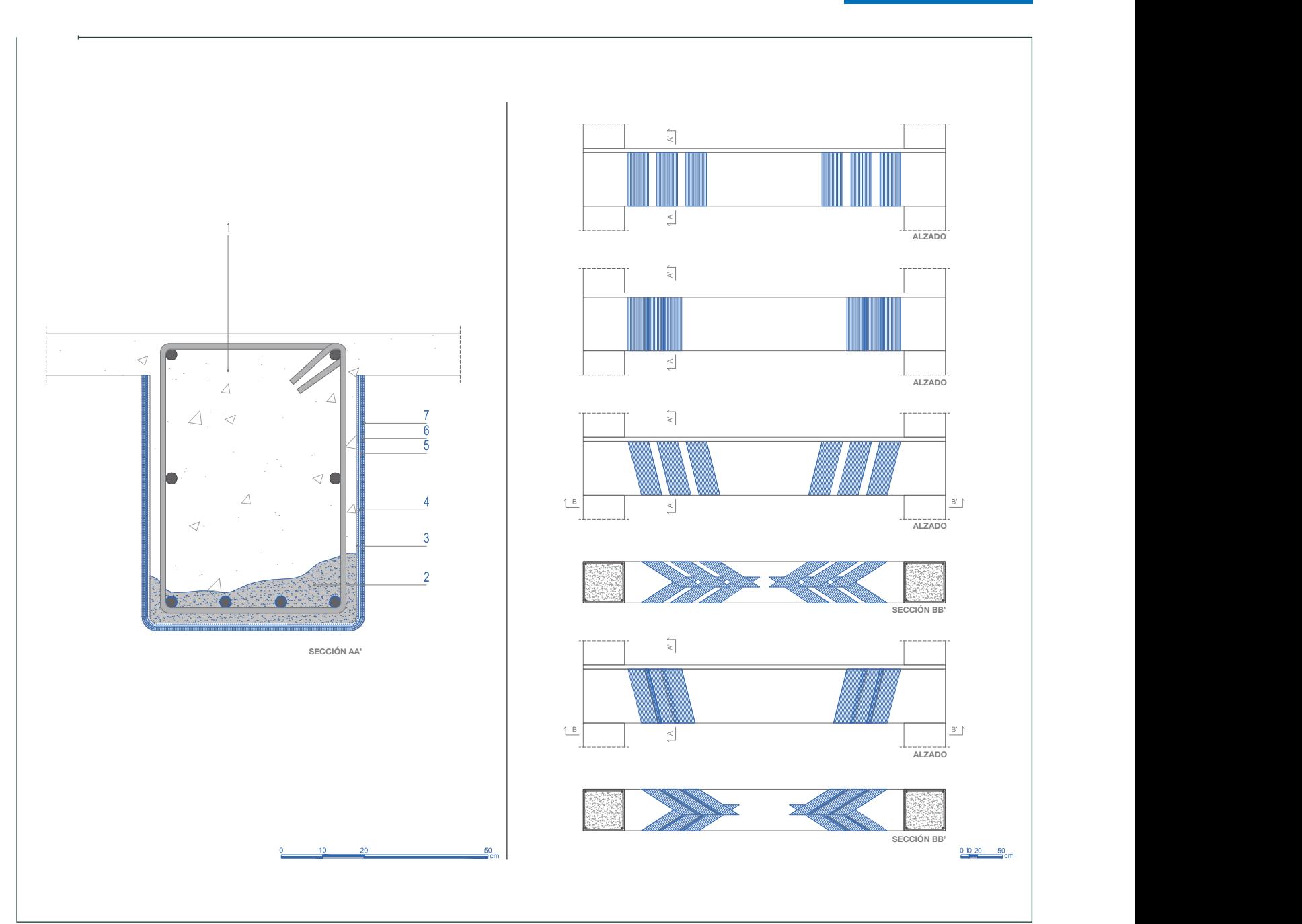

## **ENFOCA EL CÓDIGO QR**

y descárgate la ficha de refuerzo, las fichas técnicas, el dwg, el software de cálculo y otras informaciones de utilidad

*o bien* **DESCÁRGATELOS DESDE LA PÁGINA WEB www.rinforzo-strutturale.it**

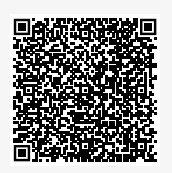